STAR NB24-15 PRN1

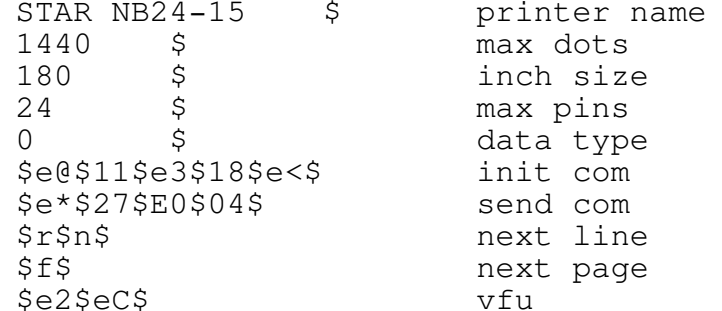